**Statistik I Übungsblatt 2**

für Studierende der Soziologie, des Nebenfachs Statistik, der Medieninformatik und der Cultural and Cognitive Linguistics

(Augustin, Schollmeyer, Brandt, Endres, Plaß ) **Wintersemester 2016/17**

## **Aufgabe 1**

Zur Unterstützung der Veranstaltung wurde eine Moodle-Seite eingerichtet, auf der Sie über die Inhalte der Vorlesung und der Übungen diskutieren können. Zusätzlich sind unregelmäßig Tests geplant, mit denen Sie Ihren Wissensstand kontrollieren können. Insbesondere soll die Moodle-Seite das Tutorium unterstützen, indem Sie auf Moodle Fragen stellen können, die im Tutorium beantwortet werden.

- a) Besuchen Sie den Unterpunkt "Tutorium" auf der Veranstaltungshomepage. Dort finden Sie den Einschreibeschlüssel und den Link zur Moodle-Seite.
- b) Machen Sie sich mit der Struktur der Seite vertraut.
- c) Haben Sie Fragen und Anmerkungen zur Moodle-Seite? Schreiben Sie auch das in unser Diskussionsforum!

#### **Aufgabe 2**

Die Allgemeine Bevölkerungsumfrage der Sozialwissenschaften (ALLBUS) ist eine Trenderhebung zur gesellschaftlichen Dauerbeobachtung von Einstellungen, Verhalten und sozialem Wandel in Deutschland.

Da eine Vollerhebung zu kostenintensiv ist, wurde eine Zufallsstichprobe folgendermaßen gezogen (aus dem Variable Report, Seite xv):

*"Personenstichprobe: Zweistufige, disproportional geschichtete Zufallsauswahl in Westdeutschland (incl. West-Berlin) und Ostdeutschland (incl. Ost-Berlin) aus allen in der Bundesrepublik Deutschland lebenden Personen (Deutsche und Ausländer), die zum Befragungszeitpunkt in Privathaushalten lebten und vor dem 01.01.1996 geboren sind. In der ersten Auswahlstufe wurden Gemeinden in Westdeutschland und in Ostdeutschland mit einer Wahrscheinlichkeit proportional zur Zahl ihrer erwachsenen Einwohner ausgewählt, in der zweiten Auswahlstufe wurden Personen aus den Einwohnermeldekarteien zufällig gezogen. Zielpersonen mit nicht hinreichend guten Deutschkenntnissen zählen zu den systematischen Ausfällen.*" [1](#page-0-0)

<span id="page-0-0"></span><sup>1</sup>GESIS - Leibniz-Institut für Sozialwissenschaften (2015): Allgemeine Bevölkerungsumfrage der Sozialwissenschaften ALLBUS 2014. GESIS Datenarchiv, Köln. ZA5240 Datenfile Version 2.1.0, doi:10.4232/1.12288

Diskutieren Sie anhand dieses Beispiels die Begriffe Grundgesamtheit, Untersuchungseinheit, *Erhebungseinheit* (=*Auswahleinheit*).

## **Aufgabe 3**

In der folgenden Tabelle finden Sie die Wahlergebnisse der letzten beiden Bundestagswahlen, wobei jeweils die Merkmale Zweitstimmenanteil in % und Anzahl Sitze im Bundestag angegeben sind. Folgende Notation wurde verwendet:

- *U* Zweitstimmenanteil 2009
- *V* Anzahl Sitze 2009
- *Y* Zweitstimmenanteil 2013
- *Z* Anzahl Sitze 2013

(Es sind nur Parteien mit mindestens 2*.*2% Zweitstimmenanteil bei der Wahl 2013 angegeben.)

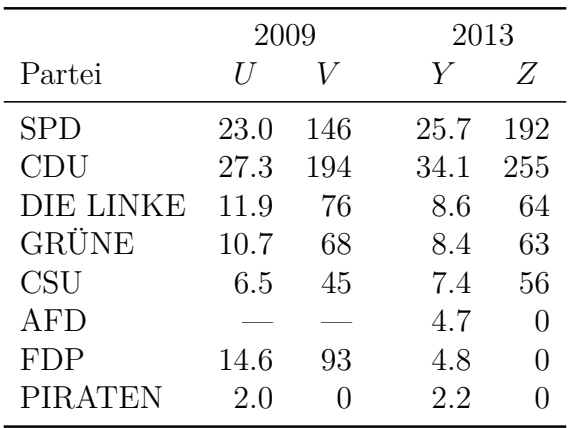

Bilden Sie folgende Teilmengen der Gesamtheit Ω der angegeben Parteien und beschreiben Sie die Teilmengen mit Worten. (Nehmen Sie dabei die Werte der Parteien, die 2009 nicht zur Bundestagswahl angetreten sind, als 0 % bzw. 0 Sitze an.)

- a)  $\{\omega \in \Omega \mid Z(\omega) > 0\}$
- b)  $\{\omega \in \Omega \mid Y(\omega) > 5\}$
- c)  $\{\omega \in \Omega \mid U(\omega) \in [5, 10]\}$
- d)  $\{\omega \in \Omega \mid V(\omega) > 100\}$
- e)  $\{\omega \in \Omega \mid Y(\omega) U(\omega) > 0\}$
- f)  $\{\omega \in \Omega \mid Y(\omega) U(\omega) \in [-1, 1] \& Z(\omega) > 0\}$

Definieren Sie folgende verbal beschriebene Mengen formal und geben Sie die Mengen explizit durch die Angabe aller Elemente an:

- a) Die Menge aller Parteien, die von 2009 bis 2013 mehr als 10 Prozentpunkte hinzugewonnen haben
- b) Die Menge aller Parteien, die Sitze hinzugewinnen konnten, obwohl der Zweitstimmenanteil sank.

#### **Aufgabe 4**

Geben Sie an, auf welchem Skalenniveau die folgenden Untersuchungsmerkmale aus dem ALLBUS-Datensatz (2014) gemessen werden:

```
a) Erwerbstätigkeit (V103)
```
- b) verheiratet (ja/nein, abgeleitet aus Familienstand, V297)
- c) Alter (V84)
- d) Letzte 4 Wochen: Hetze, unter Zeitdruck (V229)
- e) Nettoeinkommen (V419)
- f) Allgemeiner Schulabschluss (V86)
- g) Anzahl weiterer Haushaltspersonen (V423)

## **Aufgabe 5**

Im ALLBUS wird auch der Familienstand der befragten Person erhoben (Variable F 100). Die ursprünglich 9 Antwortmöglichkeiten zu den folgenden vier Kategorien zusammengefasst:

- v: verheiratet oder Eingetragene Lebenspartnerschaft (A,B,F,G)
- g: geschieden oder Eingetragene Lebenspartnerschaft aufgehoben (D,J)
- w: verwitwet oder Eingetragener Lebenspartner verstorben (C,H).
- l: ledig (E)

Die untenstehende Tabelle gibt den so vereinfachten Familienstand von 10 zufällig ausgewählten Personen wieder:

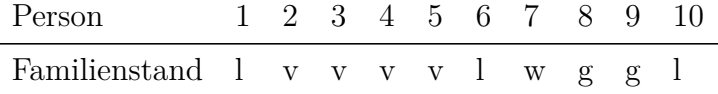

- a) Wie ist das Merkmal skaliert?
- b) Bilden Sie eine Tabelle mit den absoluten und den relativen Häufigkeiten.
- c) Wie könnte man die Häufigkeitstabelle grafisch darstellen?

# **Aufgabe 6** (Besprechung am 9.11.)

Suchen Sie in den Medien nach einem Beispiel zum Thema *Manipulation durch grafische Darstellungen* oder denken Sie sich ein Beispiel aus. Bitte veröffentlichen Sie gefundene Beispiele in [Moodle – Rund um Blatt 3 - Aufgabe](https://www.elab.moodle.elearning.lmu.de/mod/forum/discuss.php?d=1786) [7 \(Grafiken\),](https://www.elab.moodle.elearning.lmu.de/mod/forum/discuss.php?d=1786) damit wir diese in der Übung besprechen können.